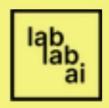

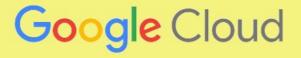

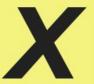

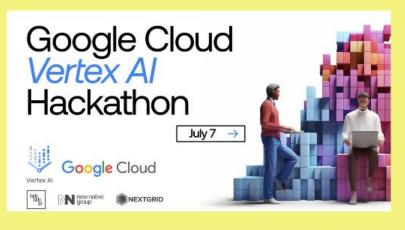

**GPT** applications that you need such as writing, marketing, ask anything and many more.

### **Short description**

GPT application that you need such as writing, marketing, ask anything and many more.

### Long description

I create GPT application - AnythingGPT. AnythingGPT can share you anything ideas with your prompt. This GPT application is made with Google Cloud. I use Google Cloud services - **Vertex Al Generative Al Studio**, Cloud Shell Editor, Cloud Build, Artifact Registry and Cloud Run.

**Vertex Al Generative Al Studio** for the first time tried to use this services, testing with prompt engineering such as temperature, token limit, top-K and top-P then choose PaLM 2 Text-Bison pretrained-model.

Cloud Shell Editor for IDE and terminal in Google Cloud. Cloud Build for CI/CD. Artifact Registry for storing Docker images that can be integrated with Cloud Run. Cloud Run for deploying Docker image to application. This GPT application also uses Streamlit for Python code.

# Architecture

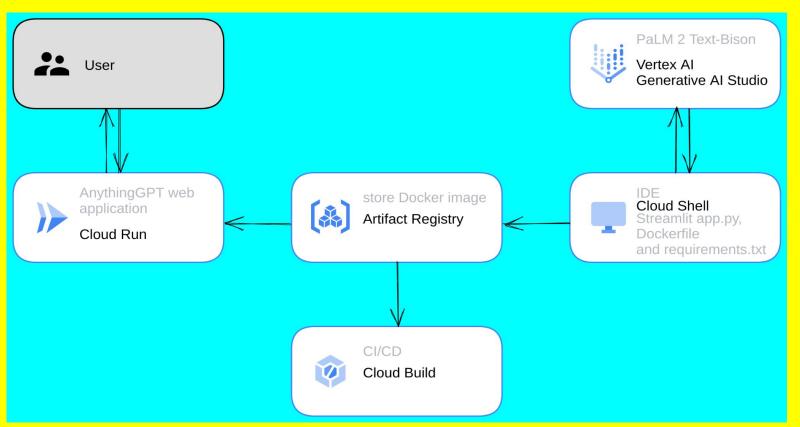

This architecture made with Google Cloud Architecture Diagramming Tool

# AnythingGPT Explain

Cloud Shell Editor - streamlit settings, app.py (Streamlit), Dockerfile, logo.png and requirements.txt

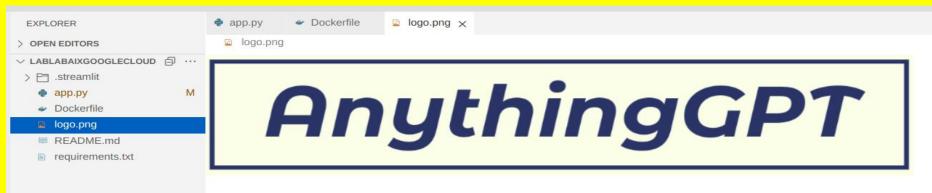

CI/CD use Cloud Build with command gcloud builds submit --tag us-central1-docker.pkg.dev/atlasxgcp/anythinggpt/anythinggpt and store Docker image to Artifact Registry

ID: 941cb6eb-5c93-4acf-b0f0-13364920e55f CREATE TIME: 2023-07-08T04:55:34+00:00

DURATION: 2M50S

SOURCE: gs://atlasxgcp\_cloudbuild/source/1688792132.706562-30540b8a3a154a28a47e7e62e16a4569.tgz

IMAGES: us-central1-docker.pkg.dev/atlasxgcp/anythinggpt/anythinggpt (+1 more)

STATUS: SUCCESS

# Explain

### **Cloud Build history**

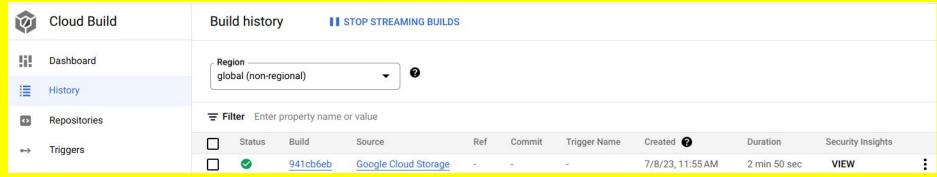

Docker image location - us-central1
Project id - atlasxgcp
Artifact Registry repository name - anythinggpt
Docker image name - anythinggpt

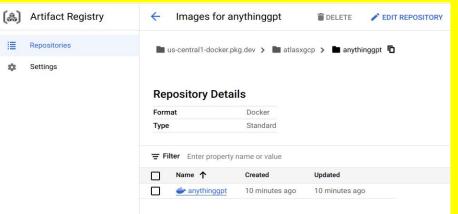

# AnythingGPT Explain

Artifact Registry - Docker image with tag latest. This Docker image can be deploy to Cloud Run, GKE (Google Kubernetes Engine) or GCE (Google Compute Engine).

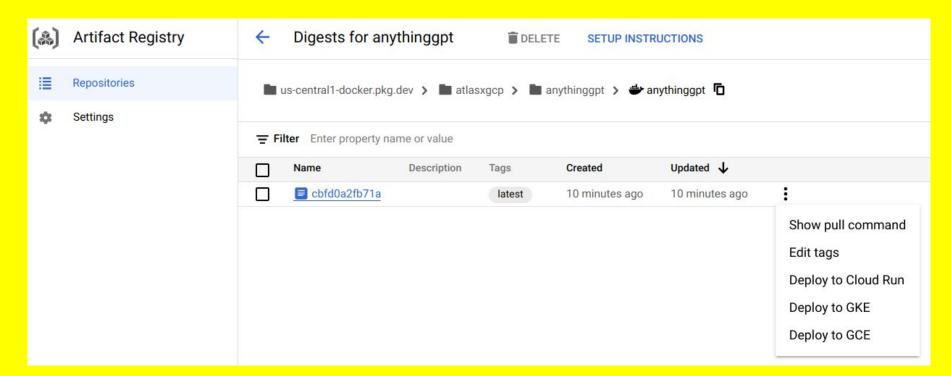

# **Explain**

Deploy
Docker image
from Artifact
Registry to
Cloud Run

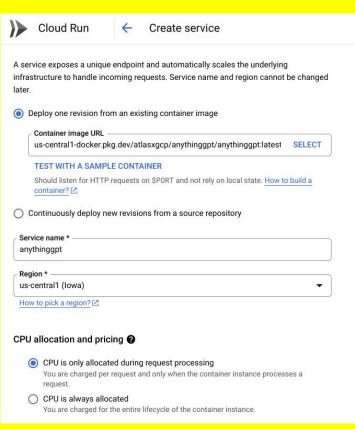

### Autoscaling @ Minimum number of instances \* Maximum number of instances \* Set to 1 to reduce cold starts. Learn Revisions using a maximum number of instances of 3 or less might experience more Z unexpected downtime. Ingress control @ Internal Allow traffic from VPCs and certain Google Cloud services in your project, Shared VPC, regional internal Application Load Balancers, and traffic allowed by VPC service controls. Learn more [2] **(** All Allow direct access to your service from the internet Authentication \* 2 Allow unauthenticated invocations Check this if you are creating a public API or website. Require authentication Manage authorized users with Cloud IAM. Container, Networking, Security CREATE CANCEL

# **Explain**

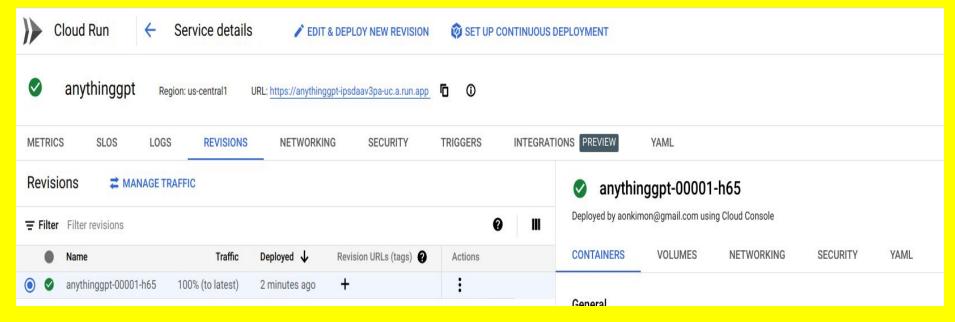

Cloud Run already have URL. Click URL and automatically open to new tab. AnythingGPT are is now available.

# Explain

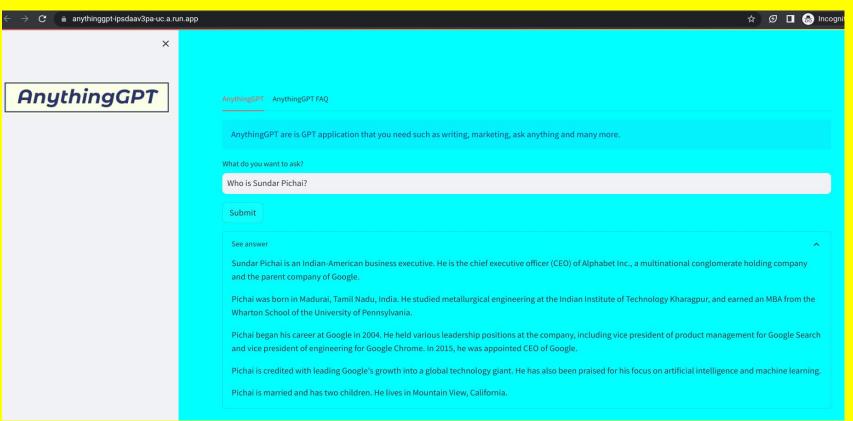

# Thurst.